#### **1.RS-232 Command:**

Baudrate:115200 Data width: 8bit Parity: none Stop: 1bit

#### **Port switch command package length is 13byte:**

[0xa5+0x5b+0x02+0x03+**input port(1~4)**+0x00+0x01+0x00+0x00+0x00+0x00+0x00+**checksum**] All you need to change is just "input port", "output port", "checksum" Checksum=0x100 – (0xa5+0x5b+0x02+0x03+**input port(1~4)**+0x00+0x01+0x00+0x00+0x00+0x00+0x00)

For example: Set output form input 2 command: A5 5B 02 03 02 00 01 00 00 00 00 00 F8

#### **Port switch query package length is 13byte:**

This is a query command which mean you must send query package and then receive an answer. For example: Query output Send package: A5 5B 02 01 01 00 00 00 00 00 00 00 FC Receive package: A5 5B 02 01 01 00 01 00 00 00 00 00 FB The blue  $01$  mean the input port number, it should be  $1-4$ .

#### **Resolution configure package length is 13byte:**

[0xa5+0x5b+0x08+0x06+**resolution(0~4)**+0x00+0x00+0x00+0x00+0x00+0x00+0x00+**checksum**] All you need to change is just "iresolution", checksum" Checksum=0x100 – (0xa5+0x5b+0x02+0x03+**resolution(0~4)**+0x00+0x00+0x00+0x00+0x00+0x00+0x00)

**resolution(0~4)分别为 1080P, 720P, 1080I, 1024X768, 1360X768** 

For example: Set output resolution 720P command: A5 5B 08 06 01 00 00 00 00 00 00 00 F1

#### **Resolution query package length is 13byte:**

This is a query command which mean you must send query package and then receive an answer. For example: Query **Resolution**  Send package: A5 5B 09 06 00 00 00 00 00 00 00 00 F1 Receive package: A5 5B 09 06 01 00 00 00 00 00 00 00 F0 The blue 01 mean the resolution is 720P, it should be 0~4.

#### **MODE configure package length is 13byte:**

### **There is only five modes**

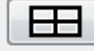

 $\boxed{1}$  A5 5B 08 05 00 00 00 00 00 00 00 00 F3

 $\mathbf{H}$   $\mathbf{A}$ 5 5B 08 05 01 00 00 00 00 00 00 00 F2

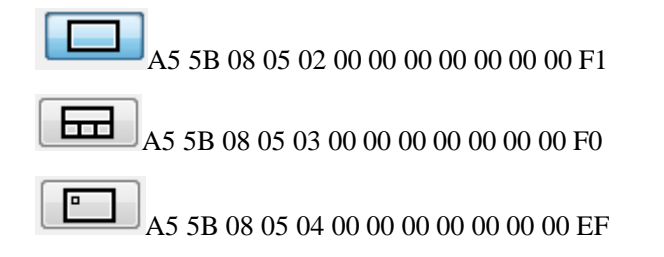

## **MODE query package length is 13byte:**

This is a query command which mean you must send query package and then receive an answer.

### For example: Query **MODE**

Send package: A5 5B 09 05 00 00 00 00 00 00 00 00 F2

Receive package: A5 5B 09 05 01 00 00 00 00 00 00 00 F1

The blue 01 mean the  $\boxed{\Box}$  MODE, it should be 0~4.

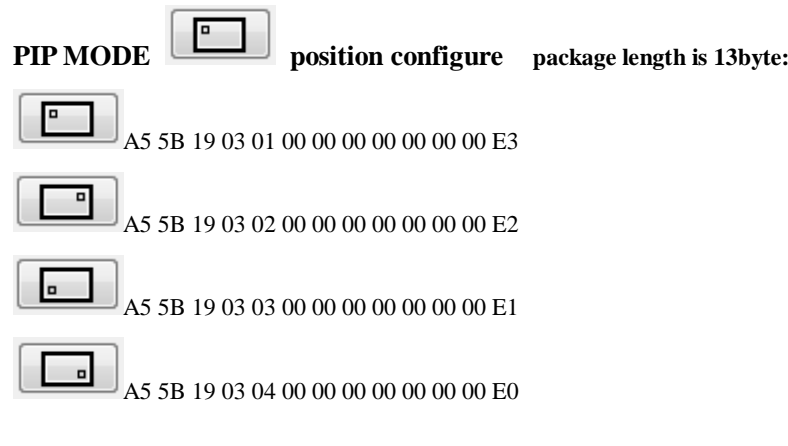

**PIP MODE** position query package length is 13byte:

This is a query command which mean you must send query package and then receive an answer.

## For example: Query **position**

Send package: A5 5B 19 04 00 00 00 00 00 00 00 00 E3 Receive package: A5 5B 19 04 01 00 00 00 00 00 00 00 E2

The blue 01 mean the MODE , it should be 1~4.

## **PQ regulate package length is 13byte:**

[0xa5+0x5b+0x08+**TYPE(1~4)**+**DATA+**0x00+0x00+0x00+0x00+0x00+0x00+0x00+**checksum**] All you need to change is just "TYPE", "DATA", "checksum" Checksum=0x100 – (0xa5+0x5b+0x08+**TYPE(1~4)**+**DATA+**0x00+0x00+0x00+0x00+0x00+0x00+0x00)

**TYPE** (1~4) 分别为 Contrast, Brightness, Color, Sharpness Contrast, Brightness annd Color DATA from 0 to 99 ; Sharpness DATA from 0 to 8 For example: Set Contrast 72 command:

#### A5 5B 08 01 48 00 00 00 00 00 00 00 AF

#### PQ **query package length is 13byte:**

This is a query command which mean you must send query package and then receive an answer. For example: Query Contrast

Send package: A5 5B 09 01 00 00 00 00 00 00 00 00 F6

Receive package: A5 5B 09 01 32 00 00 00 00 00 00 00 C4

The red 01 mean **query** the Contrast, it should be 1~4(Contrast, Brightness, Color, Sharpness) The blue 32 mean the Contrast is 50 , it should be 0~99.

### **Rsset sys configure package length is 13byte:**

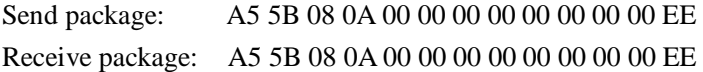

## **OSD enable configure package length is 13byte:**

ON :A5 5B 08 09 01 00 00 00 00 00 00 00 EE OFF :A5 5B 08 09 00 00 00 00 00 00 00 00 EF

### **OSD enable query package length is 13byte:**

This is a query command which mean you must send query package and then receive an answer. For example: Query OSD enable Send package: A5 5B 0A 09 00 00 00 00 00 00 00 00 ED Receive package: A5 5B 0A 09 01 00 00 00 00 00 00 00 EC The blue 01 mean the OSD is enable, it should be  $0\nu$ -1. (if  $00$ , it mean disable)

## **Show Border configure package length is 13byte:**

**Show Border** :A5 5B 0C 01 0F 00 0F 00 00 00 00 00 D5 **Hidden Border** :A5 5B 0C 01 F0 00 F0 00 00 00 00 00 13

## **Show Border query package length is 13byte:**

This is a query command which mean you must send query package and then receive an answer. For example: Query **Border State** Send package: A5 5B 0C 03 00 00 00 00 00 00 00 00 F1 Receive package: A5 5B 0C 03 0F 00 00 00 00 00 00 00 E2 The blue  $0$ F mean the Show Border, it should be  $0 \sim 1$ . (if F0, it mean Hidden Border)

## **IR command**:

# **NEC code**

## **#define SYSTEM\_CODE 0x08**

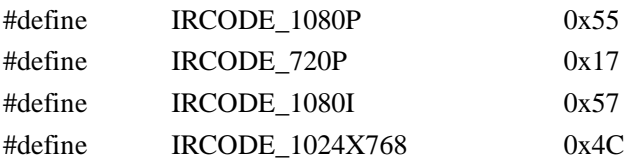

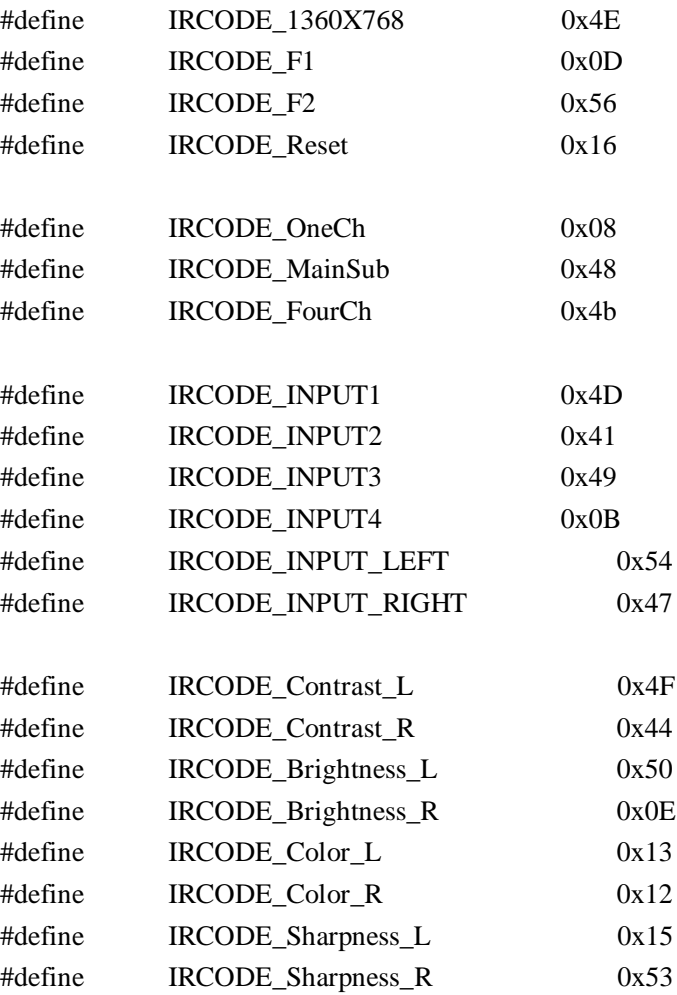